## **Alerts and Notification Mechanism**

Capability Storyboard

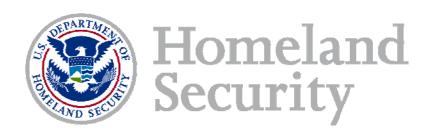

#### Alerts introduction

- In order to notify users of important and time critical information, a COI Admin/Owner must be able to contact either a specific person or group of people and be able to share this information with them
- An alerts tool must satisfy the following conditions:
  - Send messages through to external devices through registered email accounts
    - Other communications mediums (phone, texts, etc...) would be great, but not essential at this time
  - Provide a variety of predefined footer text
  - Notify a COI Admin/Owner if the intended recipient has received/opened the alert
  - View past alerts
  - Allow Content Alert Subscriptions

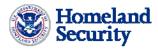

## Sending an Alert – COI Admin/Owner View

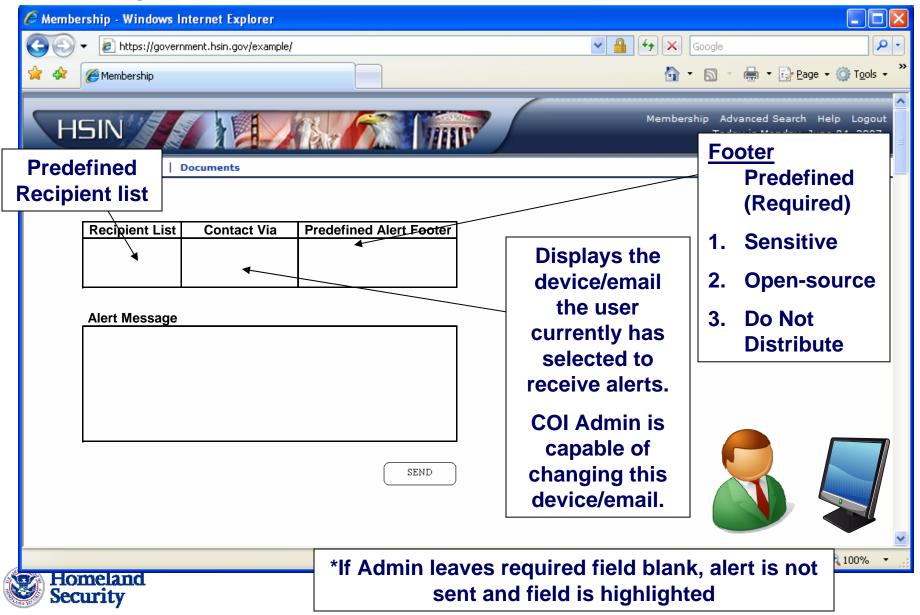

## Viewing the check log – COI Admin/Owner Only

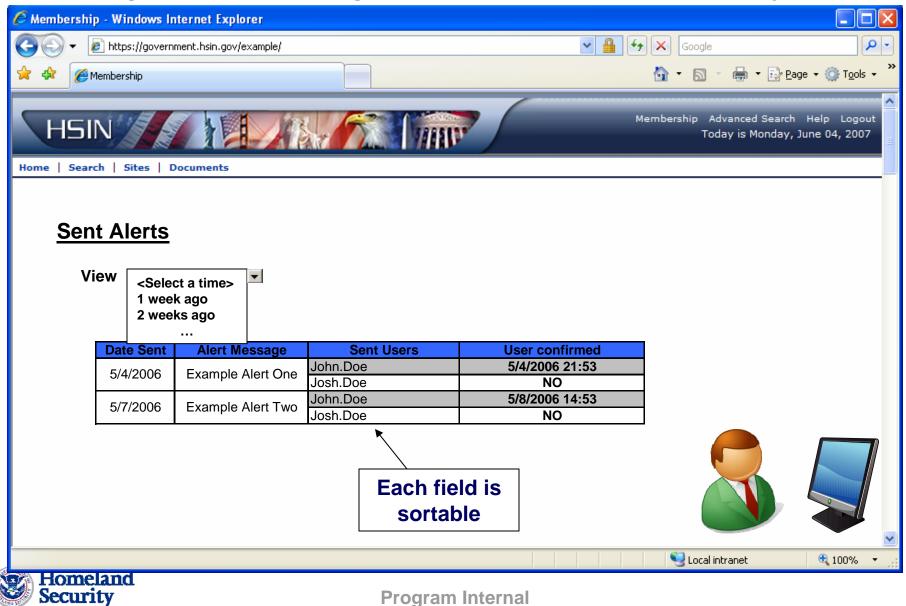

# Receiving alerts – COI Site User

User will be alerted of message through:

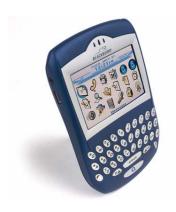

Portable
Email enabled device.
This device is selected by the user to ensure quick notification.

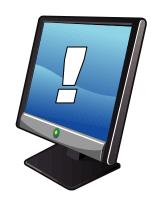

Portal
After logging in,
User seeing
awaiting alert
message within
their portal

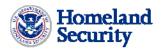

#### Viewing past received alerts – Site User View

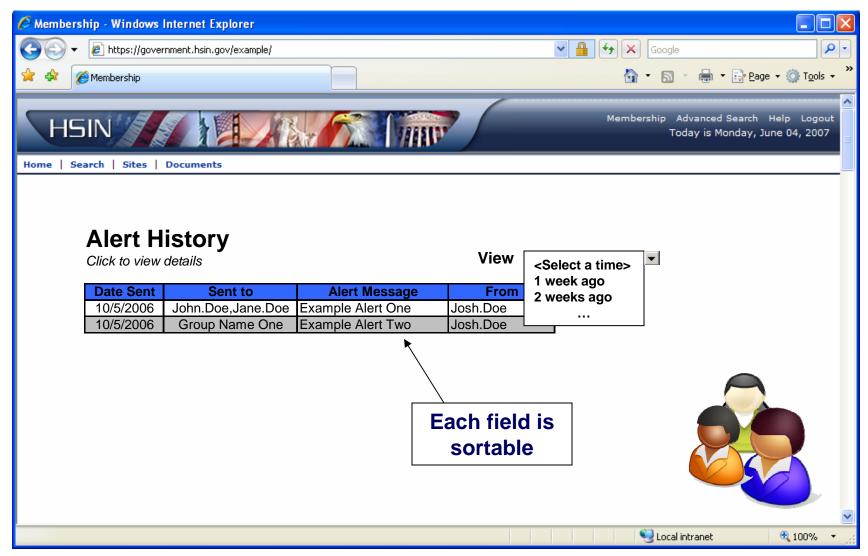

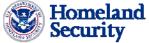

#### Message Detail View

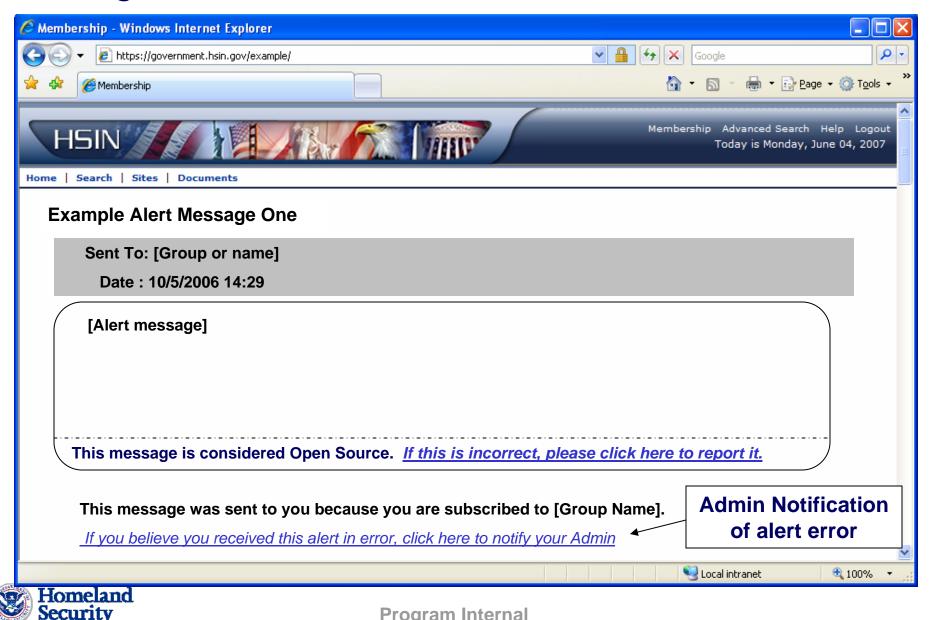

#### Subscribing Users to Content Channels – Users and COI Admin

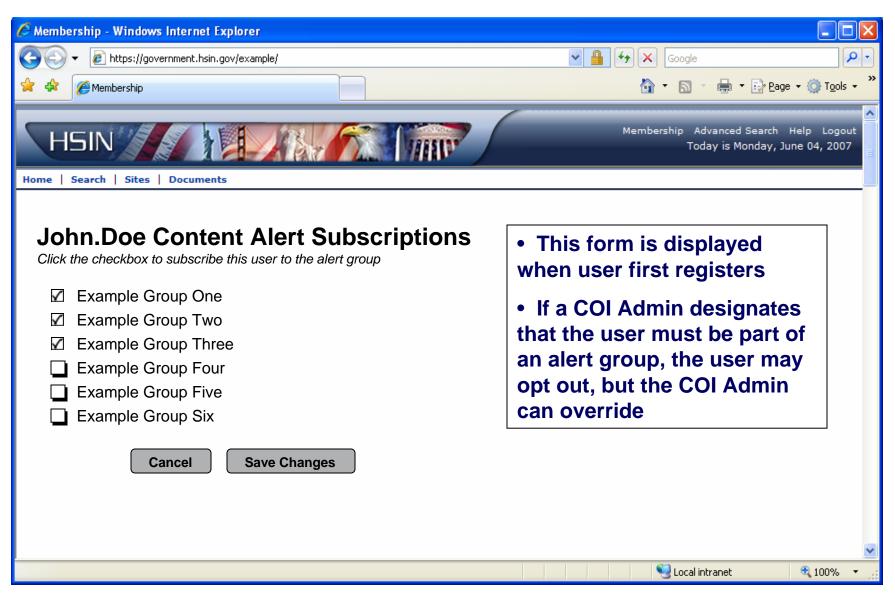

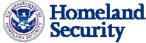